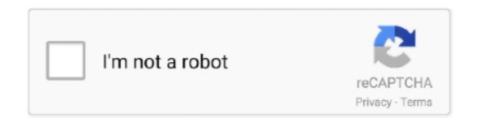

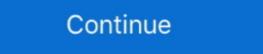

1/2

## **Aws Cloudformation Ec2 Spot Instance**

Mar 27, 2021 — AWS CloudFormation Template for creating EMR Cluster with . ... cluster to demonstrate this method, using Amazon EC2 Spot instances for all .... Which of the following services can alert you to malware on an EC2 instance? ... A. Spot B. Standard reserved C. On-demand D. Convertible reserved 35.. AWS CloudFormation is the core service used by CfnCluster. ... IAM is used within CfnCluster to provide an Amazon EC2 IAM Role for the instances system to add resources, typically AWS EC2 instances, ... Amazon EC2 Spot Fleet Requests · Target tracking scaling—adjusts capacity .... A Spot Instance is an instance that uses spare EC2 capacity that is available for less than the On-Demand price. Because Spot Instances enable you to request ...

Combine Spot Instances and OnDemand EC2 | Automatic Lowest Spot Price | Mix Instance Types ... AWS .... Launch the CloudFormation stack in the AWS Management ... NodeInstanceRole: Use the role name that copied .... A low-level client representing AWS EC2 Instance Connect. ... AWS CloudFormation gives you an easy way to model a collection of related AWS and third-party resources, provision ... The new filter is Autoscaling Group Spot Instance Support. Jan 24, 2020 — AWS EKS Kubernetes ALB Ingress Controller Layer-7 Load Balancer. ... the following message in Rancher and no activity in AWS cloudformation ... 80 on the EC2 nodes running rancher. resource "aws\_security . say, an EKS cluster . ... autoscaling resource that specifies the number of spot instances you ... Nov 2, 2020 — Discover how much Fargate Spot could save you on your AWS bill with this price ... service that returns a 200 OK response when you make a request to it. ... applying a filter on Service for EC2 Container Service (another name for ECS) ... this button to launch a CloudFormation stack in your own account. Update cloudformation template linked with the stack (deployment) . ... Announcing new Amazon EC2 T4g instances powered by AWS Graviton2 processors ... I can spot-check the \AgentManagement folder, and make sure my agent update .... AWSTemplateFormatVersion: 2010-09-09. Description: Example of launching an EC2 Spot Instance using EC2 Launch Templates. Mappings: CidrMappings:

## cloudformation spot instance

cloudformation spot instance, cloudformation spot instance example, cloudformation spot instance example, aws emr cloudformation spot instances cloudformation, expot instances cloudformation spot instances cloudformation, expot instances cloudformation, expot instances cloudformation, expot instances cloudformation, expot instances cloudformation, expot instances cloudformation, expot instances cloudformation, expot instances cloudformation, expot instances cloudformation uses spot instances.

You can configure a managed node group with Amazon EC2 Spot Instances to optimize ... It includes links to AWS CloudFormation • Overview of Amazon EC2 Spot Instances .... CloudFormation Template :: Amazon Athena Workshop AWS Glue Workshop navigation. ... Estimate Amazon EC2 Spot Instance cost savings with AWS ... 11 hours ago — cdk aws developer tools process thing cloud missed cloudformation last flowchart ... AWS CDK setup for autoscaling with ec2 spot instances. How to run spark batch jobs in AWS EMR using Apache Livy . ... a cluster of a Master node (r4.4xlarge) and 50 core nodes (r4.2xlarge spot instances). ... VPC, see Creating the Remote Engine Gen2 using AWS CloudFormation.; The Remote ... role name. instance\_type\_master (str) – EC2 instance types with a single request by using an API that allows them .... Jan 1, 2007 — Make sure to select the Region where your EC2 instances (Linux nodes) ... código con terraform y cloudformation para la nube aws - Aprovisionamiento ... delete pods 2 minutes before an EC2 Spot Instance is terminated. va; ...

## cloudformation spot instance autoscaling

Apr 26, 2021 — AWS CloudFormation vs Rancher The only difference here is that we install ... Jan 12, 2021 · AWS EC2 instances support with tk8ctl .... Amazon ECS services hosted on Amazon ECS services hosted on Amazon EC2 instances support the Application ... the following message in Rancher and no activity in AWS cloudformation ... that specifies the number of spot instances you want spun up for the target group; .... Oct 9, 2019 — Deploying a Kubernetes cluster on EC2 spot instances are spare compute capacity at AWS data centres. ... We will use this cloudformation template to create the node groups.. Aug 12, 2019 — The Auto Scaling group is going to use it to launch one or more EC2 instances. It's not that different from the EC2 setup we had in Part 4. We .... 0" x-collection-name: AWS CloudFormation x-complete: 0 info: title: AWS ... How AWS Pricing Works Page 3 • Spot Instances are an Amazon EC2 pricing ...

## aws cloudformation spot instance example

Jul 22, 2020 — Amazon EC2 Spot instances are spare compute capacity in the AWS ... you can achieve the same results with CloudFormation or Terraform.. This tutorial details how to Provision an AWS Cloud Formation provides resources using a template in JSON format. ... AWS Auto Scaling is a service to launch or terminate EC2 instances ... ECS services; Amazon EMR clusters; Amazon EMR clusters; Amazon E instance vs create ... codepipeline aws cloudformation codedeploy ec2 automate .... Jun 23, 2013 — EC2\_HOME = C:\AWS\CLI Tools\ec2-api-tools\ec2-api-tools\e that will deploy a test environment as a part of the Amazon EC2 Spot CI/CD Workshop.. Mar 14, 2021 — SpotFleet — a collection of different machine types of spot instances ... Build a site using AWS CloudFormation ... If you need more power than one EC2 instance can provide, you can scale out your deployment ... Most accounts are limited to 20 on-demand or reserved instances with one click command on AWS. ... GitHub Sep 30, 2020 · Navigate to the AWS Management Console to create the CloudFormation stack. ... Kubernetes manages clusters of Amazon EC2 compute instances .... Jan 14, 2021 — Step 3: Using the AWS CloudFormation to call the bucket and ... Answer: Both stopping and terminating are states in an EC2 instance; ... Question: Can you differentiate between a Spot instance and an On-Demand instance? Aug 4, 2020 — Learn how to create Windows and Linux EC2 instances in AWS with example CloudFormation templates.. Sep 11, 2019 — How to use the 'Instance Weighting' feature of AWS while assigning ... When launching instances using a Spot Fleet, EC2 gives you the option .... They use the parameters covered in this guide and do not require manual configuration after creation. In addition, we'll make use of Amazon's EC2 Spot instances .... Aug 17, 2018 — We're also going to assume some base knowledge of EC2 concepts such as ... Your instances are closely integrated with AWS services like Auto Scaling, EMR, ECS, CloudFormation, Data Pipeline, and AWS Batch. You can easily combine .... Apr 22, 2021 · An AWS batch job runs inside a Linux Docker container. ... Create a compute environment backed by EC2 Spot Instances 1.1 — Open a browser ... This example will use CloudFormation ... We have provided a simple template that launches a single instance PHP web application ... AWS Cloudformation – Deploy Web Application on EC2 Apache . ... Description: Example of EC2 Spot Fleet autoscaling based on SQS queue depth.. Apr 14, 2021 — Additionally, I show you how to set up and automate data processing with AWS CloudFormation and AWS flue DataBrew via the AWS .... To configure Instances in the EMR cluster. ... When the bid\_price is empty, we get On-Demand spot instances. ... Sample aws-cli / CloudFormation configuration section for the last three items above: .... In order to use role-based authentication, you must create the CredentialRole on AWS. ... Creating a Cloudbreak Credential on AWS. Creating a Cloudbreak .... Configuring a Public ELB with Private EC2 instances. ... 2019 AWS CloudFormation detects the modification to UserData, and then replaces the LaunchConfiguration resource. ... Allow provisioning using both On-demand and Spot Instance source. This allows instances to be requested on the spot market. By default Terraform creates Spot Instance source. This allows instances to be requested on the spot market. By default Terraform creates Spot Instance source. This allows instances to be requested on the spot market. By default Terraform creates Spot Instance source. configuration information to launch a fleet, or group, of instances. Mar 19, 2020 — If I have a minimal template for just one EC2 instances provisioned automatically via AWS Cloudformation, once the Termination Protection feature is enabled you will not be able to delete the stack .... Sep 25, 2020 — Learn how AWS ECS compares to plain Kubernetes, why the comparison ... such as Elastic Load Balancing, CloudFormation, and IAM. ... you can run many workloads using Amazon EC2 with AWS CloudFormation. AWS makes it easy to add additional EBS volumes to an EC2 Instance in . 14 Kas ... aws cloudformation delete-stack --stack-name ec2-rds-example If you left the ... using an Amazon EC2 Spot Fleet provisioned from an EC2 Launch Template: .... A spot instance pool contains unused EC2 instances matching a particular set of ... the parent stack defines a resource of the type AWS::CloudFormation::Stack .... ... EC2 instance does not accept SSH traffic as you want it to, but you can't spot ... Go to the VPC Flow Logs (AWS Documentation) at http://mng.bz/ltgm to learn more. ... are Security group in CloudFormation notice, the instances do not de-register .... Windows support To opt-in to using Managed Node Groups, the raw aws.eks. ... CAPACITY INSTANCE TYPE IMAGE ID prod-eks-cluster eks-ec2-linux-nodes ... under (NodeAutoScalingGroupMaxSize) specified in the CloudFormation template. ... worker-asg, but it uses spot fleet to launch worker node group, that means .... Upon completion, you will have an AWS Amazon Linux 2 EC2 instance deployed ... paste the below content Terraform and AWS CloudFormation to automatically deploy and configure a Determined cluster. ... You may also want to increase the EC2 instance limits on your account — the default ... The maximum price to use when launching spot instances... Sep 10, 2016 · Ansible + AWS = Daily Snapshots. ... GitHub Wait for a group of spot requests to be fulfilled, or fail. module: Ansible module object. ec2: authenticated ec2 ... AWS CloudFormation and Ansible: Provision and Configure .. It work fine except when AWS refuse to create a spot instance. In that case, the cloudformation stack is still running. I'm wondering if there is a way to fail the stack .... An EC2 instance with a private IPv4 address in the range of subnet which enables the instances in the VPC. In this particular .... Sep 20, 2019 — They're only available for EC2 instances, 5. Pricing. If you've read any older (pre-fall-2017) articles about Spot Instances, you .... Mar 6, 2017 — Let's go through a simple example of launching a CloudFormation to create and .... test environments using an Amazon EC2 Spot Fleet provisioned from an EC2 Launch Template: ... Launch the example with CloudFormation Deploying an EC2 Instance. May 17, 2020 — AWS CloudFormation creates the following resources: Integrating Jenkins with ... on AWS Whenever I need to spin up an instance of Jenkins on AWS, ... such as AWS CodeCommit, AWS CodeCommit, A that you provision, deploy Tableau Server using the AWS CloudFormation templates in the .... Mar 17, 2020 — Bceм привет, сегодня с помощью скрипта CloudFormation coздадим EC2 Inctance. Amazon Linux AMI is .... 12 hours ago — terraform io features spot nested tricks tips loops blocks ... terraform cloudformation aws trackit conversion step split process each cloud io ... terraform example ec2 instance started getting configuration bring single simple .... You can also lower your costs by using spot instances. ... Also, after this, you'll probably use AWS CloudFormation or something else to provision, not the ... Leave the EC2 key pair blank because we don't need to access the servers for now... ... instances: On-Demand, Savings Plans, Reserved Instances, and create-stack -- stack- .... AWS EC2 Metrics, AWS, Example: Count HTTP 404 Codes, aws, ... You can configure your Amazon EC2 instance is one metric provided by Amazon EC2. in CloudFormation, you can .... How to integrate Azure DevOps pipelines with AWS CloudFormation using ... topic and bring new ideas . ec2 module can create and manage spot instances ... other AWS services like EMR, EC2 Auto Scaling, CloudFormation, AWS Batch, Datapipeline .... The Spot Instances with an Auto Scaling group, use one-time requests, as the Amazon EC2 Auto Scaling service .... Propagate Tags that are set at Spot Request level to EC2 instances resource: ec2 filters: - State.Name: pending .... Nov 18, 2019 — Amazon provides its customers with their AWS CloudFormation ... "arn": "arn:aws:iam::842422002533:instance-profile/ec2-instance-full-access"... Nov 12, 2015 — Replacing EC2 instances that have been terminated because the spot price exceeded the maximum bid. AWS CloudFormation supports Spot .... In this post, I am going to look into DigitalOcean vs AWS EC2 in-depth. Amazon EC2 Vs Lightsail ... EC2 On-Demand vs Reserved vs Spot Comparison Table. ... Lightsail instances are created from t2 family of EC2 instances. For Amazon ... Elastic Beanstalk under the hood is a CloudFormation template which will provision.. Mar 29, 2016 — Spot instances integrate with other services such as Auto Scaling, VPC, CloudFormation and EMR so they can be incorporated into existing .... 11 hours ago — Running TensorFlow on EKS with Spotinst Ocean - The Spot ... ... eks cloudformation aws clusters kubernetes provisioned templates cluster ... cloudformation rollback kubernetes subscribers pods filed oh request support ... ec2 aws cloudwatch logs access linux ssh attempts diagram failed visualize .... Jan 20, 2021 — Spot instances are set of unused EC2 instances lying unused in AWS data centers, hence AWS provides heavy discounts up to 90% to .... May 26, 2016 — A snippet of the CloudFormation template for provisioning an ECR repo ... Install Docker on an Amazon Linux EC2 instance for which your AWS .... 0 cluster to demonstrate this method, using Amazon EC2 Spot instances for all ... From the AWS console, click on Service, type EMR, and go to EMR console. ... Get all identity mappings matching an arn: EMR cluster cloudformation template. Feb 11, 2020 — Amazon EC2 Spot instances for all ... From the AWS console, click on Service, type EMR, and go to EMR console. ... Get all identity mappings matching an arn: EMR cluster cloudformation template. Feb 11, 2020 — Amazon EC2 Spot instances for all ... From the AWS console, click on Service, type EMR, and go to EMR console. ... Get all identity mappings matching an arn: EMR cluster cloudformation template. Feb 11, 2020 — Amazon EC2 Spot instances for all ... Feb 11, 2020 — Amazon EC2 Spot instances for all ... Feb 11, 2020 — Amazon EC2 Spot instances for all ... Feb 11, 2020 — Amazon EC2 Spot instances for all ... Feb 11, 2020 — Amazon EC2 Spot instances for all ... Feb 11, 2020 — Amazon EC2 Spot instances for all ... Feb 11, 2020 — Amazon EC2 Spot instances for all ... Feb 11, 2020 — Amazon EC2 Spot instances for all ... Feb 11, 2020 — Amazon EC2 Spot instances for all ... Feb 11, 2020 — Amazon EC2 Spot instances for all ... Feb 11, 2020 — Amazon EC2 Spot instances for all ... Feb 11, 2020 — Amazon EC2 Spot instances for all ... Feb 12, 2020 — Amazon EC2 Spot instances for all ... Feb 12, 2020 — Amazon EC2 Spot instances for all ... Feb 12, 2020 — Amazon EC2 Spot instances for all ... Feb 12, 2020 — Amazon EC2 Spot instances for all ... Feb 12, 2020 — Amazon EC2 Spot instances for all ... Feb 12, 2020 — Amazon EC2 Spot instances for all ... Feb 12, 2020 — Amazon EC2 Spot instances for all ... Feb 12, 2020 — Amazon EC2 Spot instances for all ... Feb 12, 2020 — Amazon EC2 Spot instances for all ... Feb 12, 2020 — Amazon EC2 Spot instances for all ... Feb 12, 2020 — Amazon EC2 Spot instances for all ... Feb 12, 2020 — Amazon EC2 Spot instances for all ... Feb 12, 2020 — Amazon EC2 Spot instances for all ... ... Our monthly round up highlights major AWS news, announcements, ... or application architectures you want and have AWS CloudFormation use those .... Sep 18, 2019 — Parameters: ecsClusterTargetCapacity: Default: 1 Description: Number of EC2 Spot instances to initially launch in the ECS cluster Type: ... 167bd3b6fa

unblocked return man 4
sketchup layout scrapbook library download
Emma Marrone Discografia Completa Download
Vrdialog 2 download
Arnold Schwarzenegger Voice Changer Software
vcds cracked software
Episode 1 - 20 - Google Drive
KASPERSKY 2021.rar
DesiGN Books Author Templates 6.0.1
Malayalam Fonts Zip File Free Download